# Representation of Binders Using the Bindlib (OCaml) Library

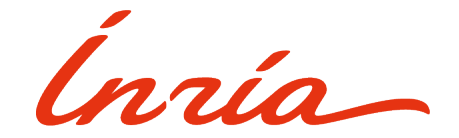

# Rodolphe Lepigre & Christophe Raffalli SÉMINAIRE GALLIUM  $-$  01/10/2018  $-$  Paris

# Motivations: binders are (were?) a pain

We need to develop programming languages / proof assistants

This requires many technical but boring elements:

- Source code parsing (notations, unicode)
- Representation of binders (functions, quantifiers)
- Computation of dependencies, management of modules

There are many applications of binders:

- Functions, type abstraction, polymorphic types
- Quantifiers (possibly higher-order), predicates
- Pattern-matching, unification variables, metavariables

#### RODOLPHE LEPIGRE & CHRISTOPHE RAFFALLI 1 20

#### Standard techniques to deal with binders

```
module DB = struct
 (* With de Bruijn indices. *)
 type term =
   | Var of string (* Free variable. *)
    Idx of int (* Bound variable index. *)
    Abs of term (* Abstraction (function). *)App of term * term (* Function application. *)
```

```
end
```

```
module HOAS = struct
  (* With higher-order abstract syntax. *)
 type term =
    Var of string (* Free variable. *)
     Abs of (term -> term) (* Abstraction (function). *)
     App of term * term (* Function application. *)
end
```
#### RODOLPHE LEPIGRE & CHRISTOPHE RAFFALLI 2 2 / 20

# Bindlib, A History

Bindlib was designed by Christophe Raffalli in the nineties

I contributed several improvements:

- New, well-documented implementation (almost) from scratch
- Bindlib without the old (camlp4) syntax extension
- Lighter free variable management, "unbind" function, ...

Implemented systems relying on Bindlib:

- LambdaPi (new version of the Dedukti logical framework)
- PML proof system, SubML language (with subtyping)
- Pure type systems (PTS) and combinatory reduction systems (CRS)

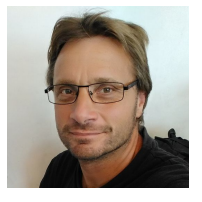

#### RODOLPHE LEPIGRE & CHRISTOPHE RAFFALLI 3 / 20

#### ABSTRACT SYNTAX REPRESENTATION

# **type** term = | TVar **of** term Bindlib.var (\* Free variable. \*) | LAbs **of** (term, term) Bindlib.binder (\* Abstraction (function). \*) | Appl **of** term \* term (\* Function application. \*) | MAbs **of** (stack,term) Bindlib.binder (\* Save operation. \*) | Name **of** stack \* term (\* Restore operation. \*) **and** stack = Epsi (\* Empty stack. \*) | SVar **of** stack Bindlib.var (\* Stack variable. \*) | Push **of** term \* stack (\* Term pushed on stack. \*)

#### RODOLPHE LEPIGRE & CHRISTOPHE RAFFALLI 4 / 20

#### SUBSTITUTION AND DESTRUCTIVE TRAVERSAL

```
val subst : ('a,'b) Bindlib.binder -> 'a -> 'b
val unbind : ('a,'b) Bindlib.binder -> 'a var * 'b
let rec eval : term * stack -> term * stack = function
  | (Appl(t, u) , pi \t) > eval(t , Ph(l, pi))\vert (LAbs(f) , Push(t,pi)) -> eval (Bindlib.subst f t, pi
 | (MAbs(f) , pi ) -> eval (Bindlib.subst f pi, pi )
  | (Name(pi,t), | ) -> eval (t , pi
  | whnf \qquad -> whnf
let rec to_string : term -> string = function
  TVar(x) \longrightarrow Bindlib.name of x
```

```
| LAbs(f) \rightarrow let (x,t) = Bindlib.unbind f in
               Printf.sprintf "\\%s.%s" (Bindlib.name of x) (to string t)
| Appl(t,u) -> Printf.sprintf "(%s) %s" (to string t) (to string u)
           -> failwith "Not implemented..."
```
#### RODOLPHE LEPIGRE & CHRISTOPHE RAFFALLI 5 / 20

#### Thinking inside the box

(\* There is no generic function like the following. \*) **val** bind\_var : 'a Bindlib.var -> 'b -> ('a,'b) Bindlib.binder

```
(* However, Bindlib provides the following function. *)
val bind var : 'a Bindlib.var -> 'b Bindlib.box
               -> ('a,'b) Bindlib.binder Bindlib.box
```
(\* A value of the type ['a Bindlib.box] represents: - an element of type ['a] under construction, - its free variables are available for binding. \*) (\* The ['a Bindlib.box] type is an applicative functor. \*)

**val** box : 'a -> 'a Bindlib.box **val** apply box : ('a -> 'b) Bindlib.box -> 'a Bindlib.box -> 'b Bindlib.box **val** box var : 'a Bindlib.var -> 'a Bindlib.box

#### RODOLPHE LEPIGRE & CHRISTOPHE RAFFALLI 6 / 20

#### Smart constructors and lifting

- **let** TVar : term Bindlib.var -> term Bindlib.box = **fun** x -> Bindlib.box var x
- **let** LAbs : (term, term) Bindlib.binder Bindlib.box -> term Bindlib.box = **fun** b -> Bindlib.box\_apply (**fun** f -> LAbs(f)) b
- **let** Appl : term Bindlib.box -> term Bindlib.box -> term Bindlib.box = **fun** t u -> Bindlib.box\_apply2 (**fun** t u -> Appl(t,u)) t u

```
let rec lift_term : term -> term Bindlib.box = function
  | TVar(x) \rightarrow TVar x| LAbs(b) -> LAbs (Bindlib.box binder lift term b)
  | Appl(t,u) -> Appl (lift term t) (lift term u)
            | _ -> failwith "Not implemented..."
```
#### RODOLPHE LEPIGRE & CHRISTOPHE RAFFALLI 7 / 20

#### Examples of terms

```
(* Fresh, free variables. *)
let x : term Bindlib.var = Bindlib.new var (fun x \rightarrow \text{TVar}(x)) "x"
let y : \text{term} Bindlib.var = Bindlib.new var (fun x \rightarrow \text{TVar}(x)) "y"
(* Usual terms. *)
let id : term Bindlib.box =
 LAbs (Bindlib.bind var x (TVar x))
let fst : term Bindlib.box =
 LAbs (Bindlib.bind var x ( LAbs (Bindlib.bind var y ( TVar x))))
let delta : term Bindlib.box =
 LAbs (Bindlib.bind var x ( Appl ( TVar x) ( TVar x)))
(* Unboxed term (fully constructed). *)
let omega : term = Bindlib.unbox (_Appl delta delta)
```
#### RODOLPHE LEPIGRE & CHRISTOPHE RAFFALLI 8 / 20

#### Working under binders

```
let rec snf : term -> term = function
   Appl(t,u) ->
      begin
        let v = snf u in
         match snf t with
         | LAbs(b) \rightarrow snf (Bindlib.subst b v)
         | h \rightarrow Appl(h,v)
      end
   LAbs(b) ->
      begin
        let (x,t) = \text{Bindlib.unbind } b \textbf{in}let v = \text{snf } t in
         Bindlib.unbox ( LAbs (Bindlib.bind var x (lift term v)))
      end
   TVar(x) \rightarrow TVar(x)-> failwith "Not a lambda-term"
```
RODOLPHE LEPIGRE & CHRISTOPHE RAFFALLI 9 / 20

#### Binders and related operations

**type** ('a, 'b) binder

```
(* Widely used operation. *)
val subst : ('a, 'b) binder -> 'a -> 'b
```

```
(* Access to some properties (not used very often) *)
val binder name : ('a, 'b) binder -> string
val binder occur : ('a, 'b) binder -> bool
val binder closed : ('a, 'b) binder -> bool
val binder rank : ('a, 'b) binder -> int
```

```
(* Convenient (but definable) operations. *)
val unbind : ('a, 'b) binder -> 'a var * 'b
val eq binder : ('b \rightarrow 'b \rightarrow bool) \rightarrow ('a, 'b) binder
                                            \rightarrow ('a, 'b) binder \rightarrow bool
```
#### RODOLPHE LEPIGRE & CHRISTOPHE RAFFALLI 10 / 20

#### INTERNAL REPRESENTATION: BINDERS

```
type ('a,'b) binder =
 \{ b \text{ name } : \text{string } (* Name of the bound variable. \qquad \qquad *)
 ; b bind : bool (*) Indicates whether the variable occurs. *)
 ; b rank : int (* Number of remaining free variables. *)
  ; b mkfree : 'a var -> 'a (* Injection of variables into domain. *)
  ; b value : 'a -> 'b (* Substitution function. * *) }
```
**let** subst :  $('a,'b)$  binder  $\rightarrow 'a \rightarrow 'b =$  **fun** b  $v \rightarrow b.b$  value v

```
let unbind : ('a,'b) binder \rightarrow 'a var * 'b = fun b \rightarrowlet x = new var b.b mkfree (binder name b) in
  (x, \text{subst } b \text{ (b.b mkfree x)})
```

```
let eq binder eq body b1 b2 =
 let (x, t1) = unbind b1 in
 eq body t1 (subst b2 (b2.b mkfree x))
```
#### Variables and related operations

#### **type** 'a var

```
(* Widely used operation. *)
val new_var : ('a var -> 'a) -> string -> 'a var
val name of : 'a var -> string
val eq vars : 'a var -> 'a var -> bool
```

```
(* Other useful operation. *)
val hash var : 'a var -> int
```
RODOLPHE LEPIGRE & CHRISTOPHE RAFFALLI 12 / 20

#### Boxes and related operations

**type** 'a box

```
(* Widely used operations. *)
val unbox : 'a box -> 'a
val box : 'a -> 'a box
val apply box : ('a \rightarrow 'b) box \rightarrow 'a box \rightarrow 'b box
val box var : 'a var -> 'a box
val bind var : 'a var \rightarrow 'b box \rightarrow ('a,'b) binder box
(* Other useful operations. *)
val is closed : 'a box -> bool
val occur : 'a var -> 'b box -> bool
(* Convenient (but definable) operations. *)
val box apply : ('a -> 'b) -> 'a box -> 'b box
val box apply2 : ('a \rightarrow 'b \rightarrow 'c) \rightarrow 'a box \rightarrow 'b box \rightarrow 'c box
val box opt : 'a box option -> 'a option box
```
RODOLPHE LEPIGRE & CHRISTOPHE RAFFALLI 13 / 20

#### Internal representation: variables and box

```
type 'a closure = varpos -> Env.t -> 'a
type 'a box =
 | Box of 'a
 (* Element of type ['a] with no free variable. *)
 | Env of any_var list * int * 'a closure
 (* Element of type ['a] with free variables stored in an environment. *)
and 'a var =
 { var_key : int (* Unique identifier. *)
 ; var prefix : string (* Name as a free variable (prefix). *)
 ; var suffix : int (* Integer suffix. *)
 ; var mkfree : 'a var -> 'a (* Function to build a term. *)
 ; mutable var box : 'a box (* Bindbox containing the variable. *) }
```
**let** box var : 'a var  $\rightarrow$  'a box = **fun** x  $\rightarrow$  x.var box

#### RODOLPHE LEPIGRE & CHRISTOPHE RAFFALLI 14 / 20

#### Internal representation: variable creation

```
(* type any var = Any : 'a var -> any [@@ unboxed] FIXME *)
type any var = Obj.t var
```

```
let new var closure key = fun vp -> Env.get (IMap.find key vp).index
let new var : ('a var \rightarrow 'a) \rightarrow string \rightarrow 'a var =
   fun var mkfree name ->
       let var key = fresh key () inlet (var prefix, var suffix) = split name name in
 (* let rec x ={ var_key; var_prefix; var_suffix; var_mkfree
          ; var box = Env([Any x], 0, new var closure var key) }
      in x *)
       let var box = Env([], 0, fun \rightarrow assert false) in
       let x = \{var [eqx, vary] \text{ for } arg(x, vary) = \text{if } arg(x, vary) = \text{if } arg(x, varyx.var box <- Env([0bj.magic x], 0, new var closure var key); x
```
#### RODOLPHE LEPIGRE & CHRISTOPHE RAFFALLI 15 / 20

#### INTERNAL REPRESENTATION: UNBOXING

```
let unbox : 'a box -> 'a = function
    Box(t) -> t
    Env(vs, nb, t) ->
      let nbvs = List.length vs in
      let env = Env.create \negnext free:nbvs (nbvs + nb) in
      let cur = ref \theta inlet fn vp x =let i = !cur in incr cur;
        Env.set env i (x.var mkfree x);
        IMap.add x.var key {index=i; suffix=x.var suffix} vp
      in
      t (List.fold_left fn IMap.empty vs) env
```
#### RODOLPHE LEPIGRE & CHRISTOPHE RAFFALLI 16 / 20

#### Internal representation: unboxing

```
let bind var : 'a var \rightarrow 'b box \rightarrow ('a, 'b) binder box = fun x b \rightarrowmatch b with
  \vert Box(t) \vert ->
      (* No free variable, variable does not occur. *)
      Box(build binder x \theta false (fun \rightarrow t))
  | Env([y],n,t) when y.var_key = x.var_key ->
      (* The variable to bind is the last one. *)
     let r = \{index = 0; suffix = x-var suffix\} in
      let t = t (IMap.singleton x.var key r) in
      let value arg =
        let env = Env.create \negnext free:1 (n+1) in
        Env.set env 0 arg; t env
     in
      Box(buildbinder × 0 true value)\mathsf{Env}(vs, n, t) ->
      failwith "Code removed"
```
RODOLPHE LEPIGRE & CHRISTOPHE RAFFALLI 17 / 20

# THE (OBJ.)MAGIC OF BINDLIB

```
module Env : sig
  type t
  val create : int -> t
  val set : t -> int -> 'a -> unit
  val get : int -> t -> 'a
 (* \t , \t , * )end = struct
 type t = 0bj.t array
  (* Safe as soon as we write/read at a fixed type for each index. *)
  let set env i e = Array.set env.tab i (Obj.repr e)
  let get i env = Obj.obj (Array.get env.tab i)
 (* \t , . . . *)end
```
#### RODOLPHE LEPIGRE & CHRISTOPHE RAFFALLI 18 / 20

# Bindlib is (type) safe

Only one questionable part: representation of environments

Environment cells are written and accessed at the same type:

- A Bindlib.binder is always built using Bindlib.bind var
- (The variable and the binder must have matching types)
- The invariant is maintained by Bindlib.bind var
- (Environment indices only live in its definition)

Environments cannot contain floating point values:

- Elements of type float Bindlib.var can be created
- But there is no way they can be bound in non-trivial structures
- Note that Bindlib.bind var x (Bindlib.box var x) is fine
- (Only bound variables have a reserved space in environments)

### RODOLPHE LEPIGRE & CHRISTOPHE RAFFALLI 19 / 20

### Related and future work

Formal proof of correctness:

- Coq implementation of Bindlib (Bruno Barras)
- With axiomatized environment operations
- PML implementation of Bindlib? (Bootstrap)

Complexity analysis (Bruno Barras)

**Feedback is welcome, especially from new users!**

# Thanks!

https://github.com/rlepigre/ocaml-bindlib (git repository) http://eptcs.web.cse.unsw.edu.au/paper.cgi?LFMTP2018.4 (paper)